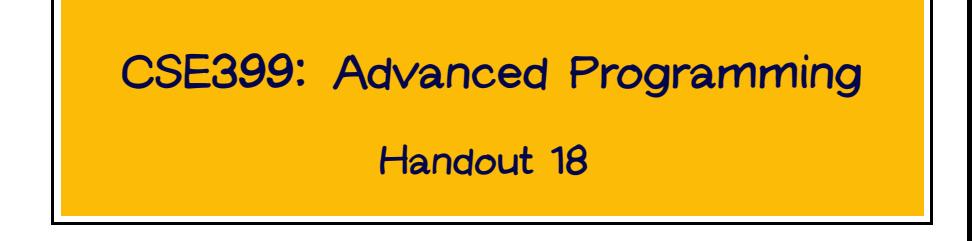

# **QuickCheck**

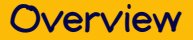

QuickCheck is a lightweight tool for random testing of Haskell programs, developed by Koen Claessen and John Hughes.

- Based on specifications of desired properties, expressed as Haskell functions
- Properties are verified on randomly generated test data.
- The class system is used in clever ways to make everything look simple.

## A Simple Property of Lists

```
prop_RevApp :: [Int] -> [Int] -> Bool
prop_RevApp xs ys =
 reverse (xs + f ys) == reverse ys + reverse xs
```
## A Simple Property of Lists

```
prop_RevApp :: [Int] -> [Int] -> Bool
prop_RevApp xs ys =
 reverse (xs + fys) == reverse ys + reverse xs
```
Prelude Main> Quickcheck.quickCheck prop\_RevApp OK, passed 100 tests.

## A Simple Property of Lists

```
prop_RevApp :: [Int] -> [Int] -> Bool
prop_RevApp xs ys =
 reverse (xs + fys) == reverseys + reversexs
```
Prelude Main> Quickcheck.quickCheck prop\_RevApp OK, passed 100 tests.

N.b.: the type declaration on the property is required here, because we need to restrict its type to a particular instance — only monomorphic properties can be checked by QuickCheck.

## A Bad Property

Suppose we mess up the specification:

```
prop_BadRevApp :: [Int] -> [Int] -> Bool
prop_BadRevApp xs ys =
 reverse (xs + fys) == reverse xs +f reverse ys
```
## A Bad Property

Suppose we mess up the specification:

```
prop_BadRevApp :: [Int] -> [Int] -> Bool
prop_BadRevApp xs ys =
 reverse (xs + ys) == reverse xs + reverse ys
```

```
Prelude Main> Quickcheck.quickCheck prop_BadRevApp
Falsifiable, after 4 tests:
[-3,-4,-4][-4,-1,1,1]
```
Many properties are not true universally (for all inputs of appropriate types), but only for inputs satisfying some conditions.

```
ins :: Ord a \Rightarrow a \Rightarrow \lceil a \rceil \Rightarrow \lceil a \rceilins a [1] = [a]ins a (a':as) = if a < a'then a:a':as
                          else a':(ins a as)
ordered \therefore Ord a \Rightarrow \lceil a \rceil \Rightarrow Bool
ordered (a:a':as) = (a \leq a') & (ordered (a':as))
ordered _ = True
```
prop\_BadIns :: Int -> [Int] -> Bool prop\_BadIns a as = ordered (ins a as)

## Conditional Properties

Prelude Main> Quickcheck.quickCheck prop\_BadIns Falsifiable, after 9 tests:

4 [5,-3]

### Conditional Properties

We can make a property conditional by writing it as <condition> ==> <property>:

```
prop_Ins :: Int -> [Int] -> Property
prop_Ins a as = (ordered as) == (ordered (ins a as))
```
Prelude Main> Quickcheck.quickCheck prop\_Ins OK, passed 100 tests.

## Conditional Properties

We can make a property conditional by writing it as <condition> ==> <property>:

```
prop_Ins :: Int -> [Int] -> Property
prop_Ins a as = (ordered as) == (ordered (ins a as))
```
Prelude Main> Quickcheck.quickCheck prop\_Ins OK, passed 100 tests.

Note that the result type of prop\_Ins has changed from Bool to Property. This is because the "testing semantics" of conditional properties is a little more tricky than for simple properties.

### A Pitfall of Conditional Properties

```
insWrong :: Ord a \Rightarrow a \Rightarrow [a] \Rightarrow [a]insWrong a [] = [a]insWrong a as
  | (\text{length as}) = 6 = \text{as }++[\text{a}]| otherwise = ins a as
prop_InsWrong :: Int -> [Int] -> Property
prop_InsWrong a as =
  (ordered as) ==> (ordered (insWrong a as))
```
Prelude Main> Quickcheck.quickCheck prop\_InsWrong OK, passed 100 tests.

## What Went Wrong?

QuickCheck provides combinators for investigating the distribution of test cases.

```
collect :: a \rightarrow b \rightarrow Propertyclassify :: Bool -> String -> a -> Property
trivial :: Bool -> a -> Property
```
To see information about distribution, use verboseCheck instead of quickCheck.

```
prop_InsWrong' :: Int -> [Int] -> Property
prop_InsWrong' a as =
  (ordered as) \impliescollect (length as) $
    classify (ordered (a:as)) "at-head" $
    classify (ordered (as++[a])) "at-tail" $
    (ordered (insWrong a as))
```
Prelude Main> Quickcheck.verboseCheck prop\_InsWrong'

```
...
OK, passed 100 tests.
42% 0, at-head, at-tail.
12% 1, at-tail.
11% 2, at-tail.
9% 2, at-head.
7% 2.
7% 1, at-head.
6% 1, at-head, at-tail.
2% 3, at-tail.
2% 3.
1% 4, at-head.
1% 3, at-head.
```
## Fixing the distribution — First try

We can try to fix the distribution by adding another condition:

```
prop_InsWrong'' :: Int -> [Int] -> Property
prop_InsWrong'' a as =
  (ordered as) \& (length as >= 5) ==>
    (ordered (insWrong a as))
```
## Fixing the distribution — First try

We can try to fix the distribution by adding another condition:

```
prop_InsWrong'' :: Int -> [Int] -> Property
prop_InsWrong'' a as =
  (ordered as) \&& (length as >= 5) ==>
    (ordered (insWrong a as))
```
However:

Prelude Main> Quickcheck.quickCheck prop\_InsWrong'' Arguments exhausted after 0 tests.

### Generating Random Test Data

class Arbitrary a where arbitrary :: Gen a

```
class Arbitrary a where
arbitrary :: Gen a
```
QuickCheck provides generators for most base types such as Int, Char, Float, and lists.

QuickCheck also provides combinators for building custom generators...

## Generating Random Test Data

```
newtype Gen a = Gen (Rand \rightarrow a)-- (roughly; in fact, Gen is an abstract type)
choose :: (Int.Int) \rightarrow Gen Int
oneof \therefore [Gen a] \rightarrow Gen a
oneof [return Heads, return Tails]
frequency :: [(Int, Gen a)] \rightarrow Gen afrequency [(1, return Heads), (2, return Tails)]
```
etc...

N.b.: The returns here are because Gen is a monad.

## Generating Random Test Data

We can use these primitives to build generators for a variety of types. E.g. ...

```
instance Arbitrary Int where
 arbitrary = choose (-20, 20)
```

```
instance (Arbitrary a, Arbitrary b)
            \Rightarrow Arbitrary (a, b) where
  arbitrary = liftM2 (,) arbitrary arbitrary
```
### A Custom Generator for Ordered Lists

```
orderedList =
  do a <- frequency
              [(1, return]),
               (7, liftM2 (:) arbitrary arbitrary)]
     return (sort a)
prop_InsWrong''' :: Int -> Property
prop_InsWrong''' a =
  forAll orderedList \frac{1}{2} \ as -> ordered (insWrong a as)
```
### A Custom Generator for Ordered Lists

```
orderedList =
  do a <- frequency
              [(1, return]),
               (7, liftM2 (:) arbitrary arbitrary)]
     return (sort a)
prop_InsWrong''' :: Int -> Property
prop_{\text{ll}}InsWrong''' a =
  forAll orderedList \frac{1}{2} \ as -> ordered (insWrong a as)
Prelude Main> Quickcheck.quickCheck prop_InsWrong'''
Falsifiable, after 19 tests:
\Omega[-5,0,3,5,7,8]
```
#### Whew.

### Generators for Recursive Types

Here is a naive definition of arbitrary lists:

```
instance Arbitrary a => Arbitrary [a] where
 arbitrary =
    oneof [return [],
           liftM2 (:) arbitrary arbitrary]
```
Why is this not what we want?

## Generators for Recursive Types

Here is a naive definition of arbitrary lists:

```
instance Arbitrary a => Arbitrary [a] where
 arbitrary =
    oneof [return [],
           liftM2 (:) arbitrary arbitrary]
```
Why is this not what we want? Better:

```
instance Arbitrary a => Arbitrary [a] where
 arbitrary =
    frequency [(1, return []),
               (7, liftM2 (:) arbitrary arbitrary)]
```
## Generators for Trees

However, in some cases we need to be even more careful...

```
data Tree a = Leaf a \mid Branch (Tree a) (Tree a)
  deriving Show
```

```
instance Arbitrary a => Arbitrary (Tree a) where
 arbitrary =
   frequency
      [(1, liftM Leaf arbitrary),
       (2, liftM2 Branch arbitrary arbitrary)]
```
What goes wrong?

## Generators for Trees

However, in some cases we need to be even more careful...

```
data Tree a = Leaf a \mid Branch (Tree a) (Tree a)
  deriving Show
```

```
instance Arbitrary a => Arbitrary (Tree a) where
 arbitrary =
   frequency
      [(1, liftM Leaf arbitrary),
       (2, liftM2 Branch arbitrary arbitrary)]
```
What goes wrong?

Prelude Main> Quickcheck.quickCheck prop\_SomeTreeProperty Stack space overflow: current size 1048576 bytes.

## The Problem

Given our definition, an arbitrary tree has only a 50% chance of being finite!

Intuition: If the first few choices yield Branches, then the only way for the tree to be finite is for many subtrees to choose (with 1/3 probability) to be leaves.

## Sized Generators

We need to be able to control the size of the generated data. This is accomplished by changing the definition of the Gen monad:

```
newtype Gen a = Gen (Int -> Rand -> a)
```
The sized combinator given the programmer access to the "current size bound."

```
sized :: (int -> Gen a) -> Gen asized f = Gen (\n\ n r \rightarrow m n rwhere Gen m = f n)
```
## Using Sized Generators

```
instance Arbitrary a => Arbitrary (Tree a) where
 arbitrary = sized arbTree
arbTree 0 = liftM Leaf arbitrary
arbTree n =
   frequency
      [(1, liftM Leaf arbitrary),
       (4, liftM2 Branch (arbTree (n 'div' 2))
                         (arbTree (n 'div' 2)))]
```
# Generating Random Functions

Since Haskell encourages higher-order programming, we may well want to use QuickCheck to test functions that take other functions as parameters.

To do so, we need to be able to generate random functions. Surprisingly, this is possible.

## Intuition

We want to build a function generator of type  $Gen (a \rightarrow b)$ . Unpacking the definition of Gen, we find that this is Int->Rand->a->b.

But this type is isomorphic to  $a$ ->Int->Rand->b, which is the representation of  $a \rightarrow$  Gen b.

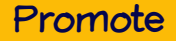

```
I.e., we can define a function
```

```
promote :: (a \rightarrow Gen b) \rightarrow (Gen (a \rightarrow b))promote f = Gen (\n\ n r \rightarrow\lambdaa ->
                               m n r
                               where Gen m = f a)
```
We can now use promote to build a generator for a function type a->b, given a function that takes an a and uses it to construct a b generator that depends in some way on the a argument.

Where do such functions come from?

### The Coarbitrary Class

```
class Coarbitrary a where
  coarbitrary :: a \rightarrow (Gen b \rightarrow Gen b)
```
I.e., coarbitrary takes a value of a and yields a generator transformer that takes a b generator and yields a new b generator whose behavior depends on the a argument.

## Generating Random Functions

We can now use arbitrary and coarbitrary, together with promote, to generate random functions as needed:

```
instance (Coarbitrary a, Arbitrary b) =>
          Arbitrary (a \rightarrow b) where
  arbitrary = promote (a \rightarrow coarbitrary a arbitrary)
```
All we need to do now is to define some instances of the class Coarbitrary.

Recall that all our generators were ultimately based on the choose function (which generates uniformly distributed integers from a given range).

Similarly, the foundation of all our generator transformers is a function

```
variant :: Int -> Gen a -> Gen a
variant v (Gen m) =
   Gen (\n\pi r \rightarrow m n (rands r !! (v+1)))
 where rands r0 = r1: rands r2where (r1, r2) = Random.split r0
```
### The Boolean Instance of Coarbitrary

instance Coarbitrary Bool where coarbitrary  $b = if b$  then variant 0 else variant 1

### The Int Instance of Coarbitrary

```
instance Arbitrary Int where
  arbitrary = sized \mathcal{F} \in \mathcal{F} -> choose (-n,n)coarbitrary n = variant(if n > = 0 then 2*n else 2*(-n) + 1)
```

```
instance (Coarbitrary a, Coarbitrary b)
        => Coarbitrary (a, b) where
 coarbitrary (a, b) = coarbitrary a . coarbitrary b
```
Note how function composition (.) is used to combine the generator transformers for types a and b.

```
instance Coarbitrary a => Coarbitrary [a] where
 coarbitrary [] = variant 0
 coarbitrary (a:as) = coarbitrary a. variant 1. coarbit
```
# Closing Thoughts

- Thinking about properties (specifications) of functions is useful even when no errors are found by testing them.
- Indeed, many users report that, when errors are found by QuickCheck, they are just as often errors in the properties as in the code!
- The properties make excellent documentation, in part because they can be re-verified automatically as part of regression testing.

## Acknowledgment

These slides are partly based on a nice presentation of QuickCheck by Jue Wang.